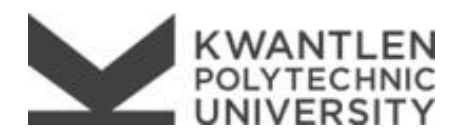

## **PHOENIX ADULT UPGRADING REGISTRATION FORM**

## *Choose the Study block CRNs for each month of attendance as well as the applicable course. Submit form to Student Enrolment Services on any campus.*

Students with accommodation needs are expected to contact Accessibility Services to make arrangements in advance of the course start date. [www.kpu.ca/access](http://www.kpu.ca/access) or [access@kpu.ca](mailto:access@kpu.ca) or (604) 599-2001

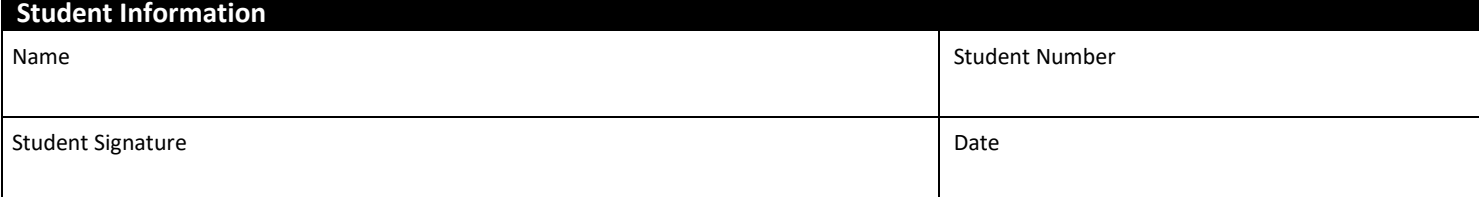

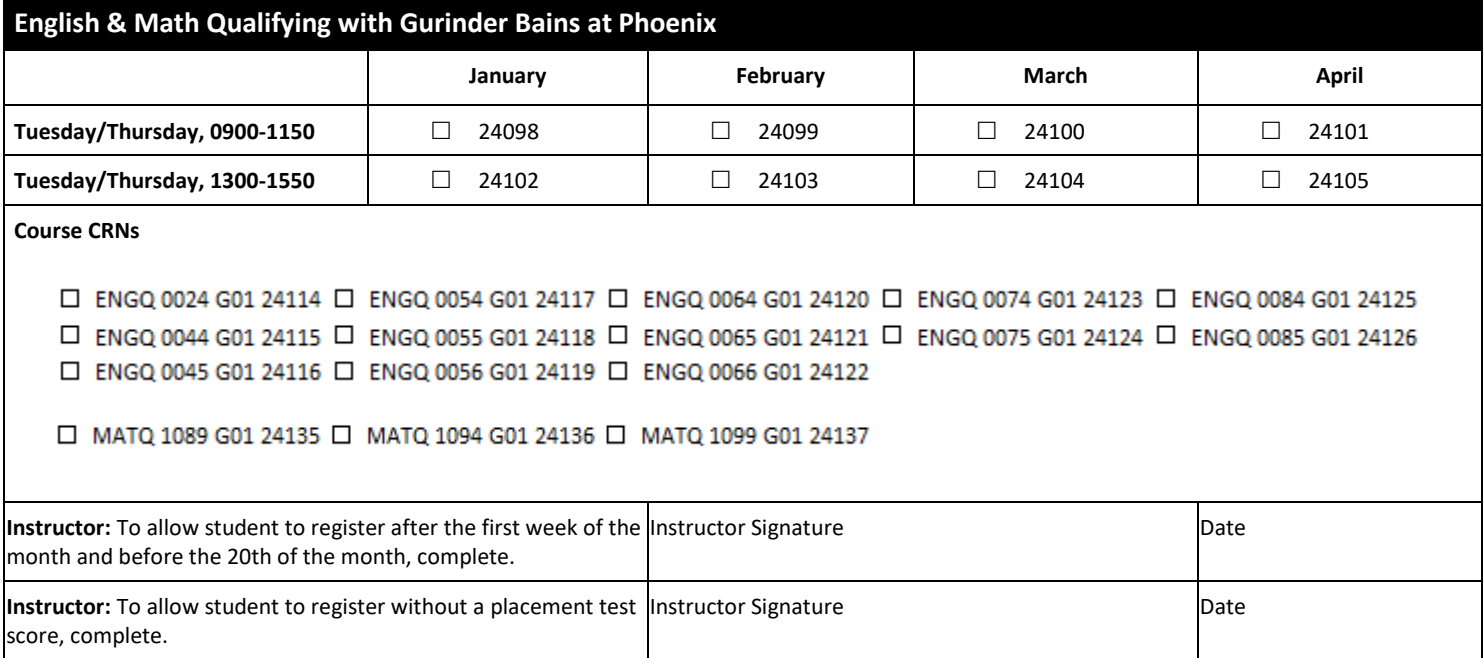

SES Office Use Only

**Multipass** is automatically assessed if the student is registered in 2 or more Study blocks CRNs, on campus, for a given month.